# Progress OpenEdge BPM

# Workshop

Stefan Bolte Principal Systems Engineer October 9, 2013

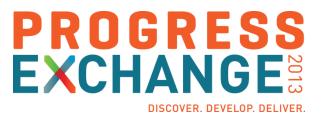

# Welcome to the OpenEdge BPM Workshop

### **Your Hosts**

Sasha Kraljevic, Simon Epps and Stefan Bolte

### This Workshop

- You will implement a simple process
- The work is segmented in 3 Lessons
- We synchronize after each Lesson

### **Today's Goals**

- Enjoy working with Progress Developer Studio for OpenEdge BPM
- Get the full picture of the whole process from design to control
- Take it from there and map it to your own use cases

# Workshop Flow, Begin at 9 am / Finish at Noon

| 9:00 am Introduction and Workshop Setup |
|-----------------------------------------|
|-----------------------------------------|

| 9:30 am | Lesson A – Design Your Process |
|---------|--------------------------------|
|---------|--------------------------------|

11:00 am Lesson B – Execute Your Process

11:45 am Wrap Up and Feedback

# Workshop Flow, Begin at 9 am / Finish at Noon

| 1:00 pm | Introduction and Workshop Setup |
|---------|---------------------------------|
|---------|---------------------------------|

| 1:30 pm | Lesson A – Design Your Process |
|---------|--------------------------------|
|---------|--------------------------------|

3:00 pm Lesson B – Execute Your Process

3:45 pm Wrap Up and Feedback

# Applications Designed for Change

Accelerate Productivity with OpenEdge BPM

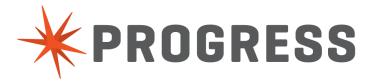

# Progress OpenEdge 11.3 Equals Productivity Drive Faster, Business-Driven Change

- Simplify the decision making process
- Define rule sets quickly and easily from existing OpenEdge schema
- Seamlessly pass application data to the rules engine and get results back

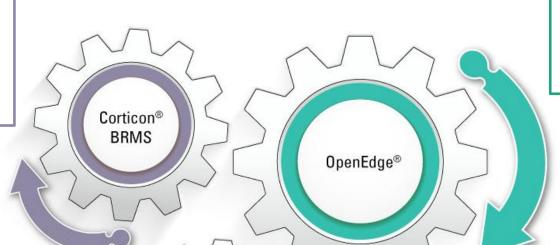

OpenEdge® **BPM** 

- Repurpose existing logic; No rip-and-replace!
- All integrated together under the leading application development platform for business users

- Track and manage performance
- Coordinate the sequence of work across teams or silos
- Seamless integration of process and data

# The Progress OpenEdge 11 Platform

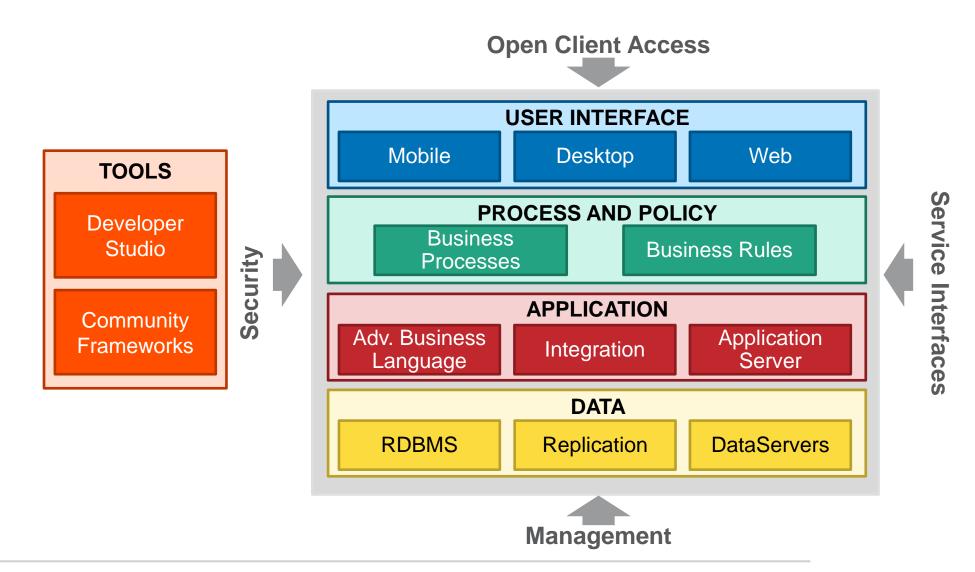

# What Is Business Process Management

- Process Analysis and Documentation
- Workflow Automation
- Process Status and History Visibility
- Model-driven Development
- Application Integration

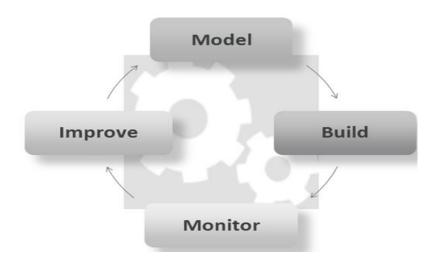

# Traditional Environment Without Business Process Management

# **Before**

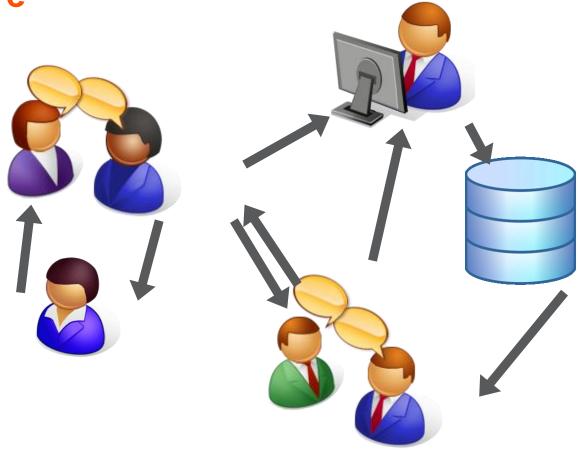

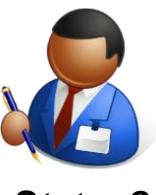

Status?

# Integrated Communication and Visibility with Business Process Management

## **After**

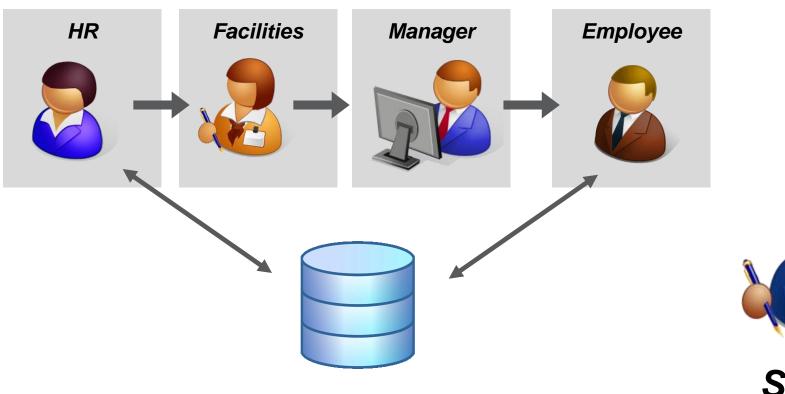

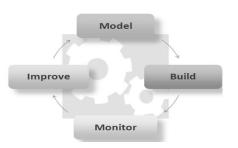

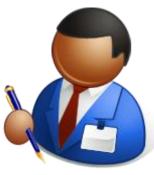

Status!

# Who Is using Which OpenEdge BPM Component

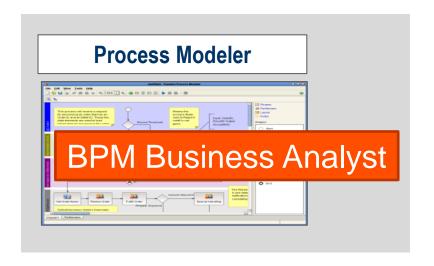

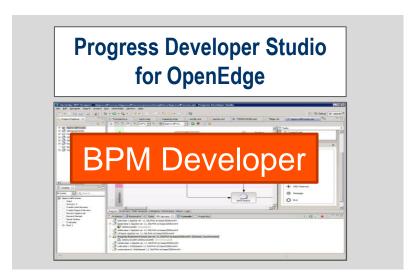

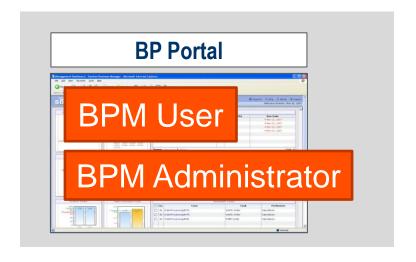

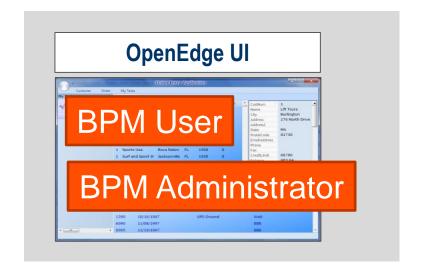

# Components of OpenEdge BPM Prior to OpenEdge 11.3

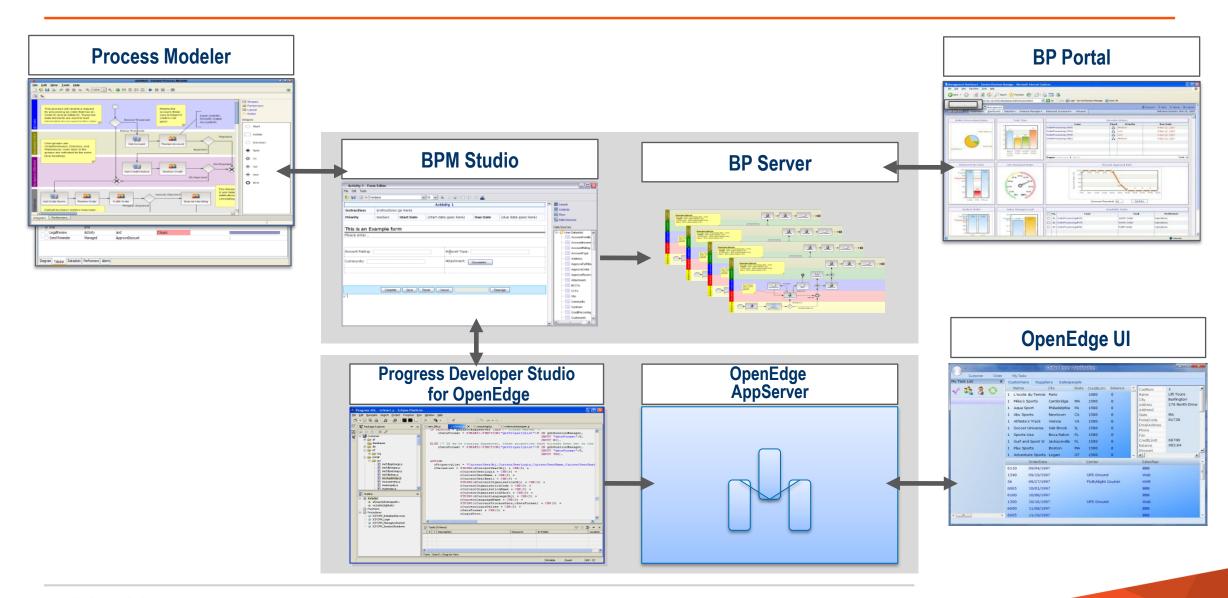

# Components of OpenEdge 11.3 BPM

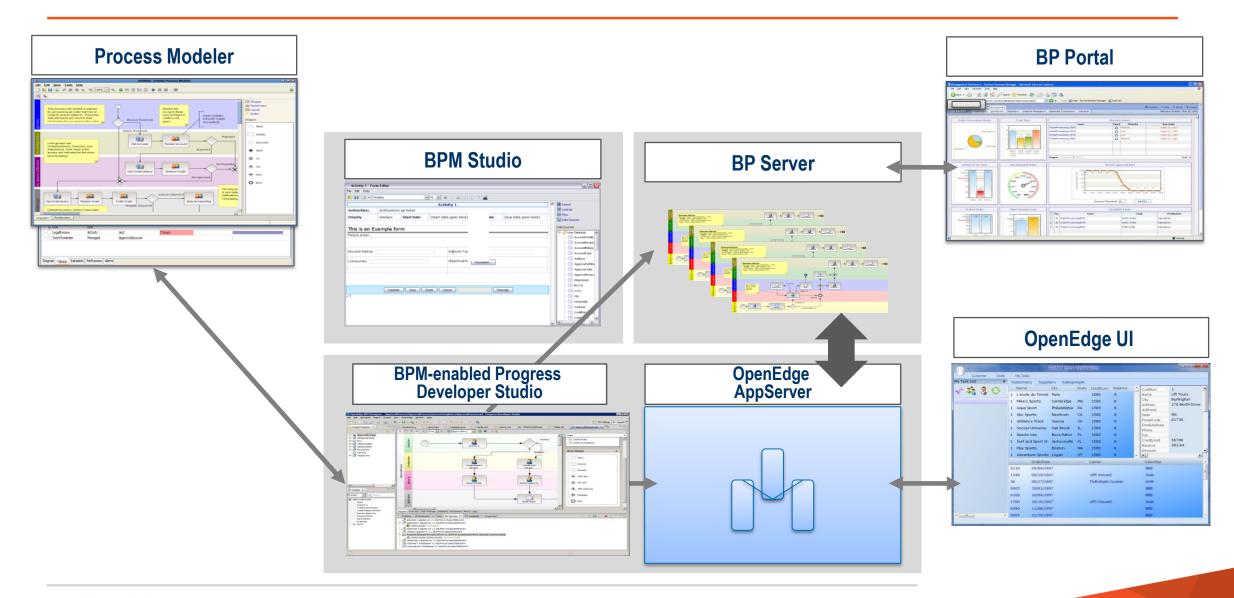

# OpenEdge BPM 11.3 (compared to OpenEdge 11.1 and Savvion 8.0)

### **Business Process Management**

- Now available as an integrated capability of the OpenEdge 11.3 platform
- Progress Developer Studio for OpenEdge includes BPM Studio plug-ins and a development version of Business Process Server
- JBoss community AppServer installed and pre-configured with an OpenEdge Database for use as a repository for the BP Server

### **OpenEdge BPM fully supports**

- Monitoring processes from ABL, stateful processes, human interaction
- provides access to several managed adapters for rapid development and deployment of process-oriented applications

### **OpenEdge BPM 11.3 offers new features**

- Streamlined Product installation
- DataSet and Table Support / ABL native data type support
- Additional presentation types
- Graphically creating conditions
- Integrated Security and Monitoring Processes

Lesson A – Design Your Process

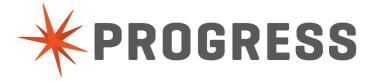

# Your Workshop Environment

# At your disposal

- Assistance by Progress Experts attending
- Your own laptop with network access
- Your distinct virtual workshop machine with name and credentials
- The workshop book leading you task by task
- Completed Lessons in distinct workspaces

# Lesson A – Design Your Process

### You will

- Check out Progress Developer Studio for OpenEdge
- Create and configure the process

### Your tasks

- Connect to your machine, see details at your desc and the screen
- Familiarize yourself with Progress Developer Studio for OpenEdge BPM
- Design the Vehicle Order Process

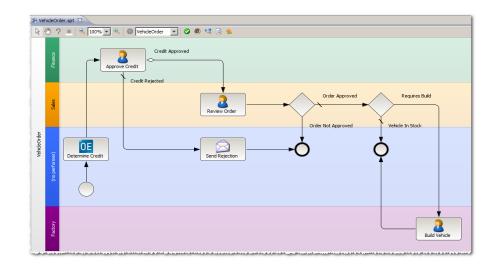

# 90 Minutes

# Summary Lesson A

- You familiarized yourself with PDS
- You added worksteps and interfaces to the process
- You added process control
- You are ready for turning the process into an executable process

Lesson B – Deploy, Run, and Manage your Process

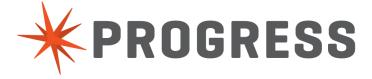

# Lesson B – Deploy, Run and Manage your Process

### You will

- Enrich your process with executable worksteps like decisions and adapters
- Integrate and Access OpenEdge ABL logic
- Deploy and run the Process

### Your tasks

- Add OpenEdge Services to the process
- Deploy the process and run the process
- Check out the Management Portal

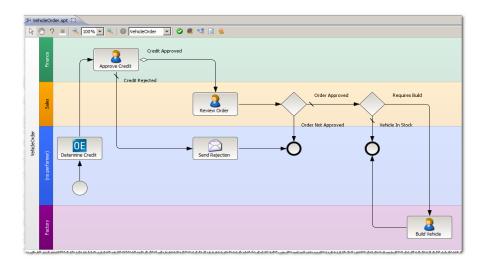

# 45 Minutes

# Summary Lesson B

- You enriched the process to a complex executable process
- You deployed the process and created instances
- You used the Management Portal to get visibility

Wrap Up and Feedback

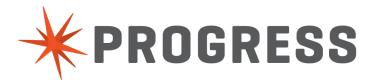

# **Business Process Management**

- Process Analysis and Documentation
- Workflow Automation
- Process Status and History Visibility
- Model-driven development
- Application Integration

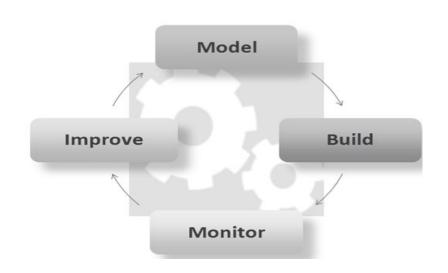

# PROGRESS